# **BURE AUT I QUE**

## **" EXC E L INI T I A T I ON"**

## **Objectifs**

Mettre en page ; saisir des formules de calcul simple et créer des graphiques simples

### Programme

- **Les bases de l'environnement Excel**
	- o Les menus
	- La barre d'accès rapide, la barre d'outils, la barre de formules
	- La notion de classeurs et de feuilles de calculs
	- Création/définition d'une page
	- Nommer une feuille
	- Définir la zone de référence des cellules
- **Modification, déplacement et saisie**
	- Saisir et modifier (nombre, date, texte, etc.)
	- Formater les cellules
	- Effacer, déplacer, copier
	- Les séries de données

#### **Mise en page et impression**

- o Insérer les en-têtes/ pieds de page
- Modifier les marges, ajuster/mettre à l'échelle le tableau
- Imprimer une sélection, figer/ libérer les volets
- o Insérer un commentaire
- **Les formules de calcul**
	- Utiliser des formules simples
	- Saisir/ modifier une formule
	- Utiliser les formules standards (facture, devis, etc.)
	- Copier une formule
	- Repérer les antécédents/ les dépendants

#### **Structure d'un tableau**

- o Largeur des colonnes/ Hauteur des lignes
- o Insérer, supprimer une colonne/ ligne
- Aligner les données dans les cellules
- Centrer un titre
- Ajouter des bordures, trames, couleurs

#### **Les graphiques**

- Créer un graphique simple
- **Formater des éléments (légende, etc.)**
- Utiliser les outils de dessin

*(Le test est réussi si le candidat obtient au moins 75% de bonnes réponses)* Taux de réussite à la certification Tableur ICDL : Notre centre Nexadis : 44% / Taux National : 47%

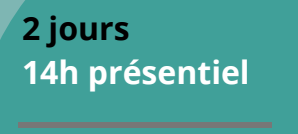

**INTRA Remis sur devis après étude des besoins** (De 2 à 6 stagiaire/grp)

Nombre de stagiaires/session : 6 Pers. Max

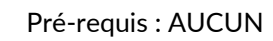

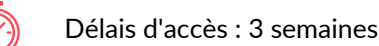

Public : Toute personne amenée à utiliser Excel

## Pédagogie

Cours théoriques & exercices pratiques Les exercices augmentent progressivement en difficulté au travers, d'échanges, d'études de cas et de mise en situation.

## Validation de la formation

Avant la formation une évaluation en ligne vous permettra de tester votre niveau À la fin de la formation, évaluez et certifiez votre niveau de connaissances grâce à la certification ICDL®

À l'issue du stage, une attestation de fin de formation sera délivrée aux stagiaires ayant participé à la formation

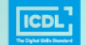

**ENTRE D'EXAME<br>HABILITÉ ICDL** 

*Accessibilité PSH, un référent à votre écoute*

Nexadis / 31 Pl. Jean Jaurès 07300 Tournon/Rhône / 04.75.08.22.48 / contact@nexadis.com / nexadis.com / SIRET : 882 888 779 00023 / Code APE : 8559A "Déclaration d'activité enregistrée sous le numéro 84070120507 auprès du préfet de région Auvergne-Rhône-Alpes" Cet enregistrement ne vaut pas agrément de l'Etat